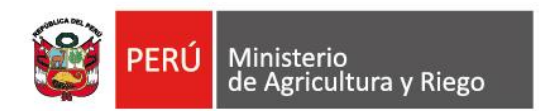

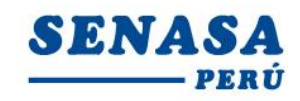

"Decenio de la Igualdad de Oportunidades para mujeres y hombres" "Año de la universalización de la salud"

## **PROCESO CAS N° 117-2020-SENASA-ICA SEGUNDA CONVOCATORIA**

## **CONVOCATORIA PARA LA CONTRATACIÓN ADMINISTRATIVA DE SERVICIO DE: Dos Analista Intermedio en Sanidad Vegetal.**

# **RESULTADOS DE LA EVALUACIÓN DE CONOCIMIENTO**

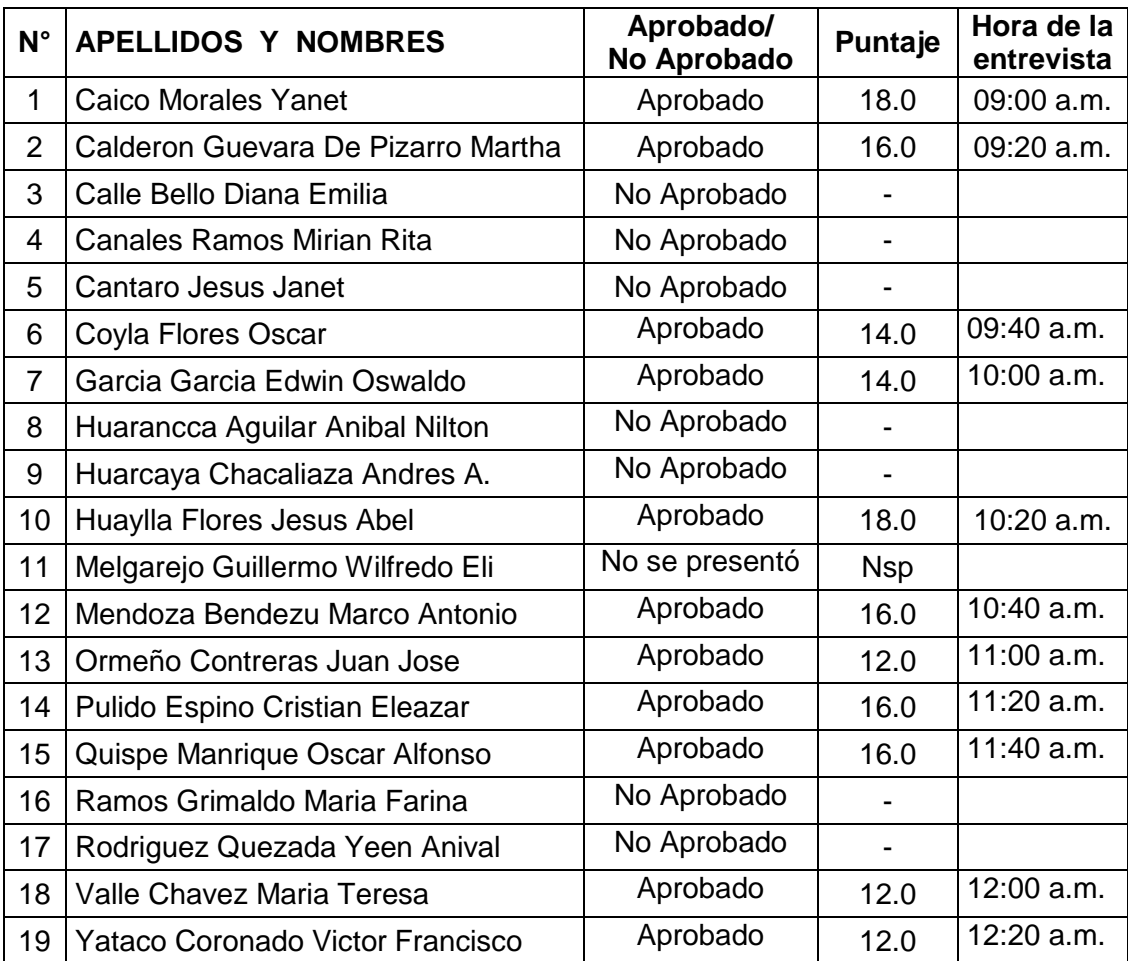

Por recomendación de la Autoridad Nacional del Servicio Civil - SERVIR, el Comité de Selección CAS del Servicio Nacional de Sanidad Agraria - SENASA, está procediendo a realizar en forma virtual las etapas del proceso de selección CAS.

Los candidatos que tengan la condición de **Aprobado** en la Evaluación de Conocimiento, se presentarán a la siguiente etapa del proceso CAS, portando su DNI.

Av. La Molina Nº 1915, La Molina - Lima T: (511) 313-3300 www.senasa.gob.pe www.minagri.gob.pe

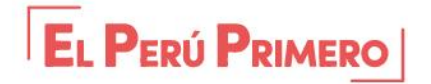

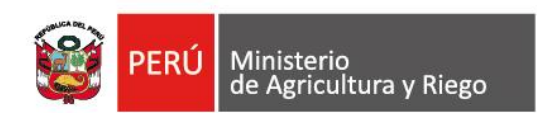

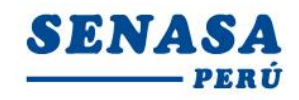

"Decenio de la Igualdad de Oportunidades para mujeres y hombres" "Año de la universalización de la salud"

Etapa : **Entrevista personal**

## Fecha : **Viernes 04 de setiembre de 2020**

Modo **:** Virtual – Aplicativo Zoom

#### **Requisitos:**

- **-** Contar con una computadora o una laptop (debe tener obligatoriamente; camara, audio y micrófono).
- **-** Contar con acceso a internet y tener instalado el **Zoom** en el equipo informático desde el Google Chrome
- **-** El Comité de selección enviará un correo electrónico a los que tengan la condición de aprobado con el "**ID Usuario y Contraseña"** para ingresar a la reunión Zoom programada.
- **-** Los postulantes deben ingresar 05 minutos antes a la reunión Zoom y esperar que le den la autorizacion para la sesión.

*Los postulantes para ingresar a la plataforma Zoom; deben seguir los siguientes pasos:*

*Digitar el Id que le enviaremos a su correo electrónico;* 

*Luego deben escribir sus apellidos y nombres (para identificarlo y autorizar su ingreso);*

*Finalmente colocar la contraseña que le enviaremos a su correo electrónico*

La Molina, 01 de septiembre de 2020

Av. La Molina Nº 1915, La Molina - Lima T: (511) 313-3300 www.senasa.gob.pe www.minagri.gob.pe

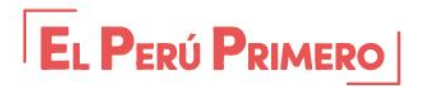